## **Муниципальное автономное учреждение дополнительного образования «Детско–юношеский центр»**

Рассмотрена на заседании педагогического совета МАУ ДО ДЮЦ протокол №4 от 30 марта 2023 года

Согласована на заседании совета учреждения МАУ ДО ДЮЦ протокол №2 от 30 марта 2023 г.

Утверждена,<br>дриказом Директора МАУ ДО ДЮЦ  $R_2^2$   $40$ от 30 марта 2023 года 89010240 **AOTTIECKNN TIE** Canexapa

### **ДОПОЛНИТЕЛЬНАЯ ОБЩЕРАЗВИВАЮЩАЯ ПРОГРАММА «ОСНОВЫ ВЕБ ДИЗАЙНА И РАЗРАБОТКИ»**

Вид программы и подифицированная Направленность техническая Форма обучения очная Срок реализации 1 года Возраст обучающихся 18+

Форма организации студия «Web-дизайн и разработка»

Педагог дополнительного образования, Бойков Василий Константинович

**г. Салехард, 2023 г.** 

### **ПОЯСНИТЕЛЬНАЯ ЗАПИСКА**

Дополнительная общеразвивающая программа «Веб дизайн и разработка» технической направленности разработана в соответствии со следующими нормативно-правовыми документами:

- • Федеральный «Об образовании в Российской Федерации» закон №273-ФЗ от 29.12.2012 г.
- Концепция развития дополнительного образования детей (утверждена распоряжением Правительства РФ от 31.03.2022 г. №678-р).
- Стратегия развития воспитания в Российской Федерации на период до 2025 года (утверждена Распоряжением Правительства Российской Федерации от 29 мая 2015 г. N 996-р).
- Приказ Министерства просвещения РФ от 9 ноября 2018 г. №196«Об утверждении Порядка организации и осуществления образовательной деятельности по дополнительным общеобразовательным программам».
- Постановление Главного государственного санитарного врача РФ от 28 сентября 2020 г. № 28 «Об утверждении санитарных правил СП 2.4.3648-20 «Санитарно-эпидемиологические требования к организациям воспитания и обучения, отдыха и оздоровления детей и молодежи»».
- Устав МАУ ДО ДЮЦ от 16.06.2015 г.

Курс ориентирован на обучающихся 18+. Программа обучения рассчитана на определенный уровень подготовки обучающихся:

базовые знания по информатике;

 владение основными приемами работы в операционной среде Microsoft Windows не ниже версии  $-XP$ ;

– владение пакетом «Microsoft Office» не ниже версии  $-7$ .

**Целью программы** является формирование у обучающихся целостного представления о глобальном информационном пространстве и принципах получения информации, а также создание собственных информационных ресурсов.

#### Основные **задачи программы:**

систематизировать подходы к изучению предмета;

 сформировать у обучающихся единую систему понятий, связанных с созданием,

получением, обработкой, интерпретацией и хранением информации;

 показать основные приемы эффективного использования информационных ресурсов Интернет;

 формировать логические связи с другими предметами, входящими в курс среднего образования.

Обучающиеся приобретают знания и умения работы на современных профессиональных ПК и программных средствах, включая оптические диски, сканеры, модемы, текстовый редактор «Блокнот», редактор HTML – документов [Adobe Dreamweaver,](http://yandex.ru/clck/jsredir?bu=uniq1516012863719766372&from=yandex.ru%3Bsearch%2F%3Bweb%3B%3B&text=&etext=1667._kfa_PWf57PGqwdLXy3-fbW52jCZ-DXGXsm7tWnztB_jSBC1WGJbj8okb6yfFXy8.65bd7275249c2694f0b29919c8f492dce5527ce0&uuid=&state=PEtFfuTeVD5kpHnK9lio9bb4iM1VPfe4W5x0C0-qwflIRTTifi6VAA,,&&cst=AiuY0DBWFJ4BWM_uhLTTxOY91lsZxTkvr15xPY9Ufzs9AF3Xd8p_RpZrbd_wgO12nq3ilxopfu6QNqVHSX7TT7gPd6lF4LOdk6dVODiu6drm70zsawNHWE9g6WJRbhnFRgKs0ufnM0a142wHnY5ykacRnEijG1Oty1RA3qawt_qW4bnRvI3nRm-mGtHSGFjCSs2i7qiamU4pbXZUWTxrGW8uOLNe-8vZf0qtPdVGhGUWm9JJISpNETuFAUw_jkGDCPt9I0Hj7NQ,&data=UlNrNmk5WktYejR0eWJFYk1LdmtxazEtdENITzlldlZScGxkS1A3UXBvcXlwUUd3MXlXeTVqcHBvRWtEaFZ0UFdaZ3hwX19SRHJsSDRqb045dVpCRW1XTERROW1mb1FsNkhlWVFPZng1SUVoaDl2T202clRDRmMwTEp2dzVnVFhZcHdYdS1JcHhjcyw,&sign=10efc725e9cd839f4e5b10bf8aa876b5&keyno=0&b64e=2&ref=orjY4mGPRjk5boDnW0uvlrrd71vZw9kpfms0z7M6GrjowLVQHgs8gWw-ZKpSGW9IOaK9bONH5GK2El4wDKxDeg,,&l10n=ru&cts=1516025182253&mc=2.5) графические редакторы Adobe Photoshop и Paint.NET.

Для изучения курса предусмотрено использование мультимедийных технологий, таких как презентации, дистанционное обучение, OnLine– тестирование и т.п. Часть материала предлагается в виде теоретических занятий.

Текущий контроль усвоения материала должен осуществляться путем устного/письменного опроса или практических заданий. Периодически знания и умения по пройденным темам проверяются письменными контрольными работами.

По окончании обучения по данной образовательной программе, обучающиеся должны уметь создавать, размещать в сети Интернет и поддерживать WEB–сайт, спроектированный и созданный ими на занятиях.

На учебных и практических занятиях обращается внимание обучающихся на соблюдение требований безопасности труда, пожарной безопасности, производственной санитарии и личной гигиены.

#### **Организационные условия реализации программы**

Возраст обучающихся: 18+.

Наполняемость группы –15 человек.

Общее количество часов: 72

Режим занятий: 1 раз в неделю по 2 учебных часа

Продолжительность учебного часа - 40 минут.

Форма обучения: очная

Уровень освоения программы: базовый

Язык обучения: русский

Место проведения занятий – МАУ ДО ДЮЦ.

**Технологии обучения:** игровые технологии, системно-деятельностный подход личностно-ориентированные технологии, здоровьесберегающие технологии, информационно-коммуникационные технологии, дистанционные образовательные технологии.

#### **Условия набора в объединение:**

Набор свободный, при наличии заявления от родителей.

Программа включает 1 образовательный модуль.

*Способы оценки уровня достижений обучающихся.*

Основой оценивания деятельности каждого ученика являются результаты анализа его образовательной продукции и деятельности по ее созданию.

Предметом диагностики, контроля и оценки в данном курсе являются:

 внешние образовательные продукты учеников: созданные ими веб– страницы, их элементы, сайты и т. п.;

 внутренние личностные качества учеников: освоенные ими способы деятельности, знания, умения, которые относятся к содержанию курса.

Качество образовательной продукции учеников оценивается по устанавливаемым в каждом случае критериям. Например, созданный обучающимся веб– сайт (веб– страница) может быть оценен по следующим критериям:

идея сайта;

соответствие структуры и содержания сайта его на значению;

 знать и уметь применять при создании веб– страницы основные принципы веб– дизайна;

 владеть способами работы с изученными программами (браузерами IE, NN, Opera; редакторами сайтов Flash, FTP и др.);

 уметь передавать информацию в Интернет с помощью протокола FTP, специальных программ, веб–форм;

 владеть приемами организации и самоорганизации работы по изготовлению сайта;

 иметь опыт коллективного сотрудничества при конструировании веб– сайтов;

иметь опыт разработки и публичной защиты созданного сайта;

 осуществлять рефлексивную деятельность, оценивать свои результаты, корректировать дальнейшую деятельность по сайтостроительству.

*Способы оценки уровня достижений обучающихся.*

Основой оценивания деятельности каждого ученика являются результаты анализа его образовательной продукции и деятельности по ее созданию.

Предметом диагностики, контроля и оценки в данном курсе являются:

 внешние образовательные продукты учеников: созданные ими веб– страницы, их элементы, сайты и т. п.;

 внутренние личностные качества учеников: освоенные ими способы деятельности, знания, умения, которые относятся к содержанию курса. Качество образовательной продукции учеников оценивается по устанавливаемым в каждом случае критериям. Например, созданный учеником веб–сайт (веб– страница) может быть оценен по следующим критериям:

- идея сайта;
- соответствие структуры и содержания сайта его назначению;
- степень оригинальности, количество творческих элементов сайта;
- дизайн сайта, использованные графические возможности;
- уровень технического исполнения сайта;
- интерактивность сайта;
- пользовательские возможности сайта, удобство его использования.

Для диагностики освоенных учеником умений и способов деятельности применяются рефлексивные задания. Ученик устно или письменно описывает этапы своей деятельности, возникающие проблемы, применяемые способы их решения. Рефлексивные материалы учеников служат предметом оценки уровня развития их личностных качеств – знаний, умений, способностей.

Педагог оценивает уровень развития личностных качеств учеников по параметрам, сгруппированным в определенные блоки: технические, дизайнерские, коммуникативные, креативные, деятельностные, рефлексивные качества.

Оценка имеет различные способы выражения – устные суждения педагога, письменные качественные характеристики, систематизированные по заданным параметрам аналитические данные, в том числе и рейтинги.

Оценке подлежит в первую очередь уровень достижения учеником

минимально необходимых результатов курса. Оцениванию подлежат также те направления и результаты деятельности учеников, которые определены в рабочей программе учителя и в индивидуальных образовательных программах учеников.

Ученик выступает полноправным субъектом оценивания. Одна из задач педагога – обучение обучающихся навыкам самооценки. С этой целью педагог выделяет и поясняет критерии оценки, учит обучающихся формулировать эти критерии в зависимости от поставленных целей и особенностей образовательного продукта – создаваемого сайта.

Проверка достигаемых обучающимися образовательных результатов производится в следующих формах:

 текущий рефлексивный самоанализ, контроль и самооценка обучающимися выполняемых заданий;

 взаимооценка обучающимися работ друг друга или работ, выполненных в группах;

 публичная защита выполненных обучающимися творческих работ (индивидуальных и групповых);

текущая диагностика и оценка учителем деятельности обучающихся;

 итоговая оценка деятельности и образовательной продукции ученика в соответствии с его индивидуальной образовательной программой по курсу;

 итоговая оценка индивидуальной деятельности обучающихся учителем, выполняемая в форме образовательной характеристики.

Итоговый контроль проводится в конце всего курса. Он может иметь форму зачета, олимпиады или защиты, творческих работ. Данный тип контроля предполагает комплексную проверку образовательных результатов по всем заявленным целям и направлениям курса.

Формой итоговой оценки каждого ученика выступает образовательная характеристика, в которой указывается уровень освоения им каждой из целей курса и каждого из направлений индивидуальной программы ученика по курсу.

*Формы и методы обучения.*

Единицей учебного процесса является блок уроков (глава в учебном пособии). Каждый такой блок охватывает изучение отдельной информационной технологии или ее части. В тематической программе количество часов на изучение материала определено для блоков уроков, связанных с изучением основной темы. Внутри блоков разбивка по времени изучения производится учителем самостоятельно.

Каждая тема курса начинается с постановки задачи – характеристики образовательного продукта, который предстоит создать ученикам. С этой целью педагог проводит веб–экскурсию, мультимедийную презентацию, комментированный обзор сайтов или демонстрацию слайдов.

Для учителя изучение нового материала носит сопровождающий характер. Ученики изучают его с целью создания запланированного продукта – графического файла, эскиза веб–страницы, элемента сайта и т.п.

Далее проводится тренинг по отработке умений выполнять технические задачи, соответствующие минимальному уровню планируемых результатов обучения. Тренинг переходит в комплексную творческую работу по созданию учениками определенного образовательного продукта, например веб–сайта.

В ходе обучения обучающимся могут предлагаться короткие (5–10 минут) контрольные работы на проверку освоения изученных способов действий. Выполнение контрольных работ способствует мобилизации и переключению внимания на осмысливание материала изучаемой темы.

Кроме того, такая деятельность ведет к закреплению знаний и служит индикатором успешности образовательного процесса.

Индивидуальная учебная деятельность сочетается с проектными формами работы по созданию сайта. Выполнение проектов завершается их защитой и рефлексивной оценкой.

*Основная форма занятий – практикум.*

Основной тип занятий в данном курсе – практикум. Большинство заданий курса выполняется с помощью персонального компьютера и необходимых программных средств. Доступ в Интернет желателен, но не обязателен. Многие работы ученики могут выполнять без подключения к Сети.

Проведению практикума предшествуют вступительные лекции (например, веб–презентации) и инструктивные занятия. В процессе проведения практикума применяются приемы актуализации опорных знаний обучающихся.

Возможная структура начальных занятий практикума:

- сообщение темы и целей практикума;
- актуализация опорных знаний обучающихся;
- мотивация их учебной деятельности; ознакомление с инструкцией;
- подбор необходимого оборудования и материалом
- выполнение работы обучающимися;
- составление отчета;
- обсуждение и теоретическая интерпретация полученных результатов;
- защита результатов;
- рефлексия деятельности.

Средством управления деятельностью обучающегося во время практикума служат инструкции, в который излагаются правила и последовательность действий обучающихся, дается информация о повторении необходимого материала, приводятся описания и изображения лабораторного оборудования, принципов его действия и способов использования, указывается порядок выполнения заданий, контрольные вопросы по теме и дополнительная литература.

Алгоритмическое выполнение работ не исключает их творческого и исследовательского уровня: проверку достоверности определенных закономерностей, теоретических положений, измерение постоянных величин и т. п. В ходе практикума ученики решают задачи творческого характера: ставят опыты, проводят исследования.

# **Календарно–тематическое планирование**

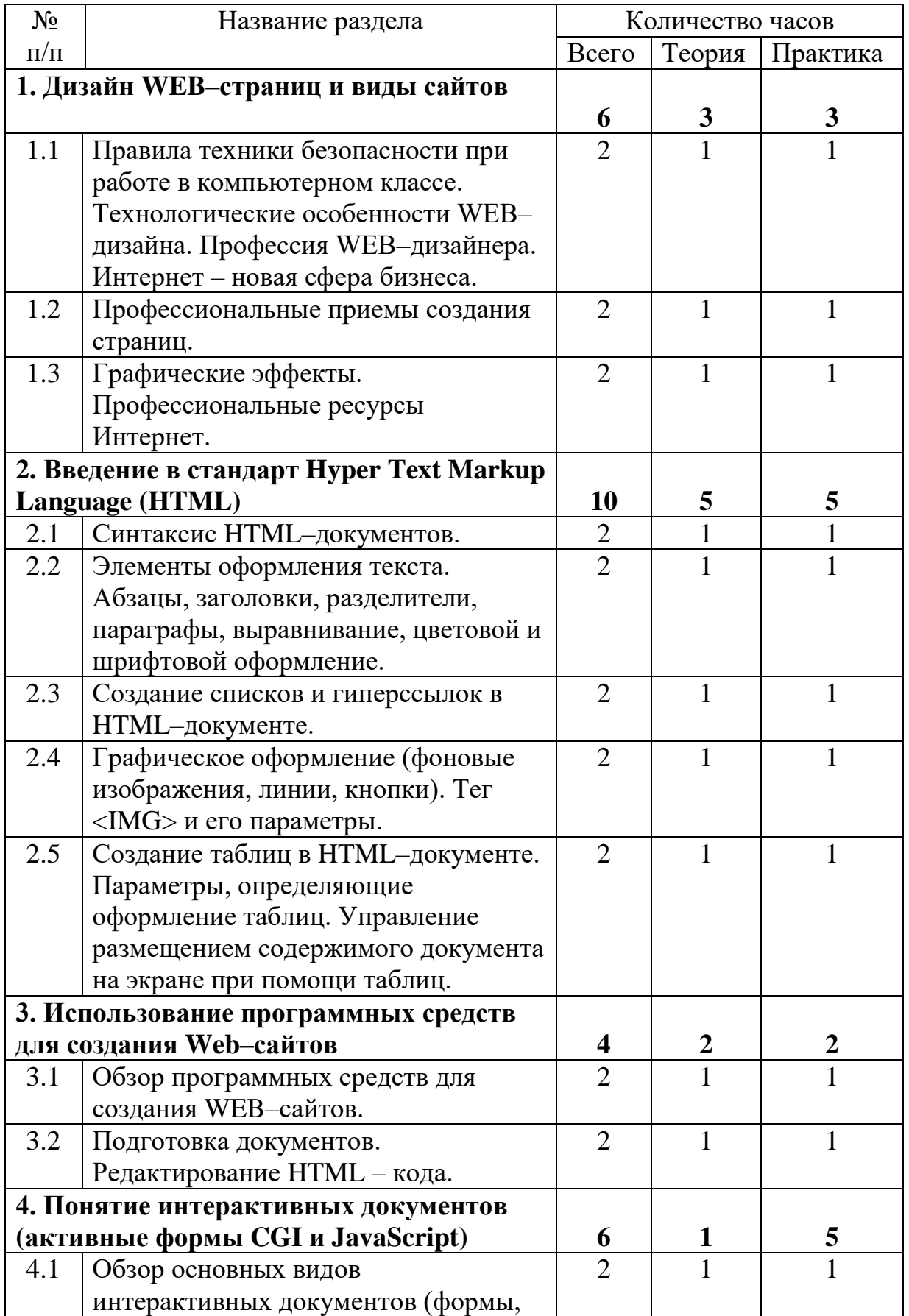

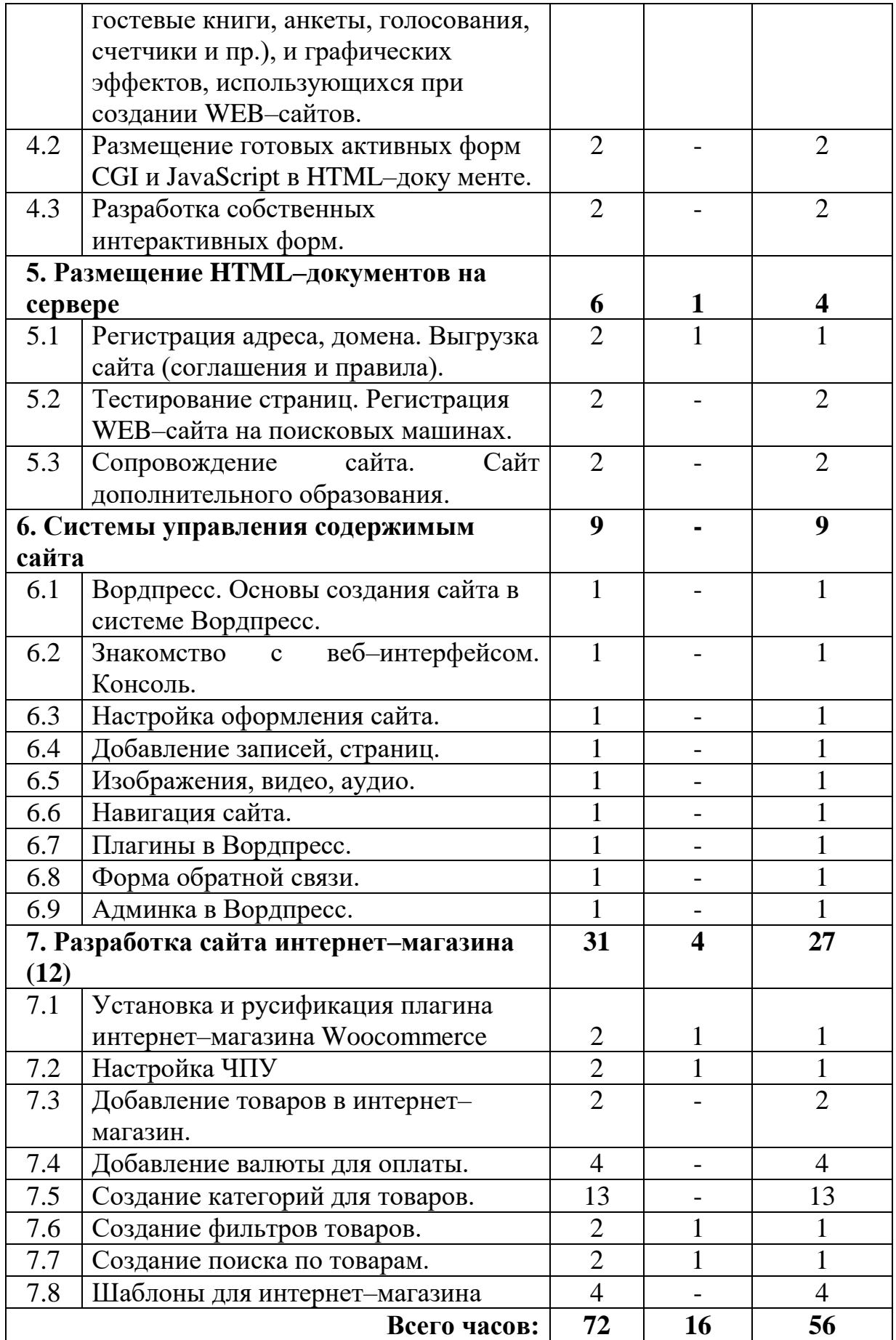

### **СОДЕРЖАНИЕ ПРОГРАММЫ КУРСА**

#### **Дизайн WEB–страниц и виды сайтов**

Правила техники безопасности при работе в компьютерном классе. Сайт – назначение и основные понятия. Цели и задачи, стоящие перед сайтом. Определение основных тематических блоков сайта. Анализ существующих сайтов схожей тематики. Определение потенциальной аудитории сайта. Создание краткого описания будущего сайта. Формирование базовой структуры сайта. Планирование сайта. Построение структуры. Эскиз схемы навигации. Организация файловой структуры сайта. Соглашение об именах.

Язык разметки гипертекста. Обязательные теги. Логическая и физическая разметка. Основные теги разметки текста. Принцип разделения верстки и оформления. Введение в CSS. Тег DOCTYPE и режим совместимости. Верстка и формление списков. Виды ПО для разработки веб–страниц. Основы работы в редакторе RJ TextEd.

#### **Введение в стандарт Hyper Text Markup Language (HTML)**

Гипертекст. Создание гиперссылок. Абсолютные и относительные пути. Изображения на веб–страницах. CSS, селекторы класса. Форматирование блоков. Блочная модель CSS. Блочная модель CSS. Фоновые изображения. Понятие потока вывода. Позиционирование слоев. Понятие блочной верстки. Макеты веб– страниц. Верстка макета страницы сайта. Верстка страницы сайта. Таблицы в HTML. Графика на вебстраницах. Оптимизация графики. Стандарт HTML 5, отличительные особенности. Работа с медиа–контентом. Стандарт CSS3. Обзор новых возможностей. Возможности оформления страниц средствами HTML5+CSS3.

#### **Использование программных средств для создания Web–сайтов**

Обзор программных средств для создания WEB–сайтов. Основы работы в DreamWeaver. Рабочее пространство редактора. Создание WEB – узлов и документов. Редактирование HTML – кода. Режимы работы объектов.

### **Понятие интерактивных документов (активные формы CGI и JavaScript)**

Обзор основных видов интерактивных документов (формы, гостевые книги, анкеты, голосования, счетчики и пр.), и графических эффектов, использующихся при создании WEB– сайтов. Размещение готовых активных форм CGI и JavaScript в HTML–документе. Поиск в Интернет готовых активных формы CGI и JavaScript и размещение их в HTML– документе.

### **Размещение HTML–документа на сервере**

Понятие хостинга. Выбор хостинга для веб–сайта. Основы работы с хостингом. Панель управления. Файловый менеджер. Публикация сайта. Тестирование страниц. Регистрация WEB–сайта на поисковых машинах. Баннерный обмен, реклама, ссылки.

#### **Создание персонального WEB–сайта**

Выработка контента (содержимого) WEB–сайта и разработка его структуры. Создание WEB–сайта с использованием редактора DreamWeaver. Размещение WEB–сайта в Интернет.

### *Учебно–методический комплект курса*

Учебно–методический комплект курса обеспечивается учебным пособием для учеников, данным методическим пособием для учителя, а также компьютерами и компьютерными программами, обозначенными в программе курса, такими как:

- операционная система Windows (98, ME, 2000, ХР);
- MS Office (\ford);
- браузер (Internet Explorer, Netscape Communicator или Opera);
- редактор веб–сайтов (Dreamweaver, FrontPage или др–);
- графический редактор (Paint, Photoshop или др.);
- программа Flash, редакторы для создания анимаций;
- программа FTP.

Наиболее эффективны занятия при наличии выхода в Интернет. В то же время большая часть работы доступна обучающимся без подключения к Сети. Сайты могут создаваться обучающимися и в локальной сети.

В качестве дополнительных источников информации по курсу рекомендуются справочники, дополнительная литература с описанием новых программных средств (меняются ежегодно), а также разделы «Справка» в изучаемых компьютерных программах и материалы в сети Интернет, специализированные списки рассылки по тематике веб–дизайна, например, на сайте Subscribe.ru. Выработка навыка самостоятельного изучения программных средств позволит ученику в дальнейшем продолжать индивидуальное образование.

Курс предполагает интеграцию с другими учебными предметами по принципу: технология работы с информацией – из информатики и ИКТ, конкретные примеры и задачи – из смежных предметов. Таким образом, информация из таких учебных предметов, как математика, физика, литература, русский и английский языки, история и других, вполне может использоваться обучающимися в процессе конструирования сайтов соответствующей тематики.

## **Материально-техническое обеспечение Электронные ресурсы**

1. [http://video.docode.ru](http://video.docode.ru/) – Новые видеоуроки по изучению [VSCode,](http://video.docode.ru/courses/vscode) [Python,](http://video.docode.ru/courses/python) [P5.js,](http://video.docode.ru/courses/p5js) [Javascript.](http://video.docode.ru/courses/javascript)

2. <https://beonmax.com/> - Онлайн курсы разработки веб сайтов. Обучение программированию и вёрстке.

3. <https://htmlacademy.ru/> - Онлайн-курсы по **изучению HTML**-вёрстки. Обучение на реальном коде прямо в браузере.

4. <https://srs.myrusakov.ru/>- Бесплатный подробный видеокурс по HTML и CSS.

5. <https://обучение-курсы.рф/> - Все онлайн-курсы в одном месте. Платные и бесплатные.

6. Уроки WordPress - URL: [https://wp–lessons.com/spisok–urokov](https://wp-lessons.com/spisok-urokov)

7. <https://www.ranorex.com/web-test-automation/> - Автоматизированное WEBтестирование.

### **СПИСОК ЛИТЕРАТУРЫ Литература для педагога**

1. Дронов В.А. HTML 5, CSS 3 и Web 2.0. Разработка современных Web– сайтов / Владимир Александрович Дронов. – СПб.: БХВ –Петербург, 2017. 414с.

2. Дунаев В.В. HTML5, скрипты и стили / В.В. Дунаев. – СПб.: БХВ– Петербург, 2016. – 810 с.

3. Немцова Т.И. Компьютерная графика и Web–дизайн. Практикум: учебное пособие / Тамара Игоревна Немцова, Юлия Владимировна Назарова. – М.: ИНФРА–М, 2016. – 288 с.

### **Литература для обучающихся**

1. Угринович Н.Д. Информатика и информационные технологии. – М.: Лаборатория базовых знаний. 2020

2. Угринович Н.Д. Практикум по информатике и информационным технологиям. – М.: Лаборатория базовых знаний. 2020.